#### **«Hermaeus Mora»** (шифр)

# **Класифікатор стану печінки у дітей з патологією гепатобіліарної системи за текстурними статистиками ультразвукового дослідження**

#### **АНОТАЦІЯ**

Наукова робота складається із вступу, п'яти розділів, висновків та списку використаної літератури із 27 джерел. Загальний обсяг наукової роботи складає: 33 сторінок, ілюстрацій – 22.

*Актуальність роботи*: проектування та розробка системи для прогнозування можливих дифузних патологій гепатобіліарної системи у дітей за зображенням ультразвукового дослідження печінки; це покращує та спрощує процес прийняття рішень лікарем з ультразвукової діагностики.

*Метою наукової роботи* є побудова моделі класифікації дифузних захворювань печінки у дітей на основі зображень ультразвукового дослідження та розробка інформаційної системи для користування вказаною моделлю.

*Матеріали роботи*: набір із 104 анонімізованих медичних зображень ультразвукової діагностики печінки у 15 пацієнтів дитячого віку.

*Методи роботи*: Було використано методи проектування ознак: текстурні статистики 1-го, 2-го і вищих порядків. На основі текстурних статистик було отримано 96 ознаки. Всі отримані дані були приведені до стандартного розподілу. Кількість ознак була скорочена при збереженні вагомої інформації за допомогою методів виділення ознак: метод головних компонент (МГК); ядровий метод головних компонент (ЯМГК). Точність класифікації була визначена за допомогою 5-кратної перехресної перевірки.

*Ключові слова*: класифікація, текстурний аналіз, текстурні статистики, метод головних компонент, ядрові методи, перехресна перевірка, дифузні захворювання печінки, ультразвукова діагностика, дитячі захворювання.

# **3MICT**

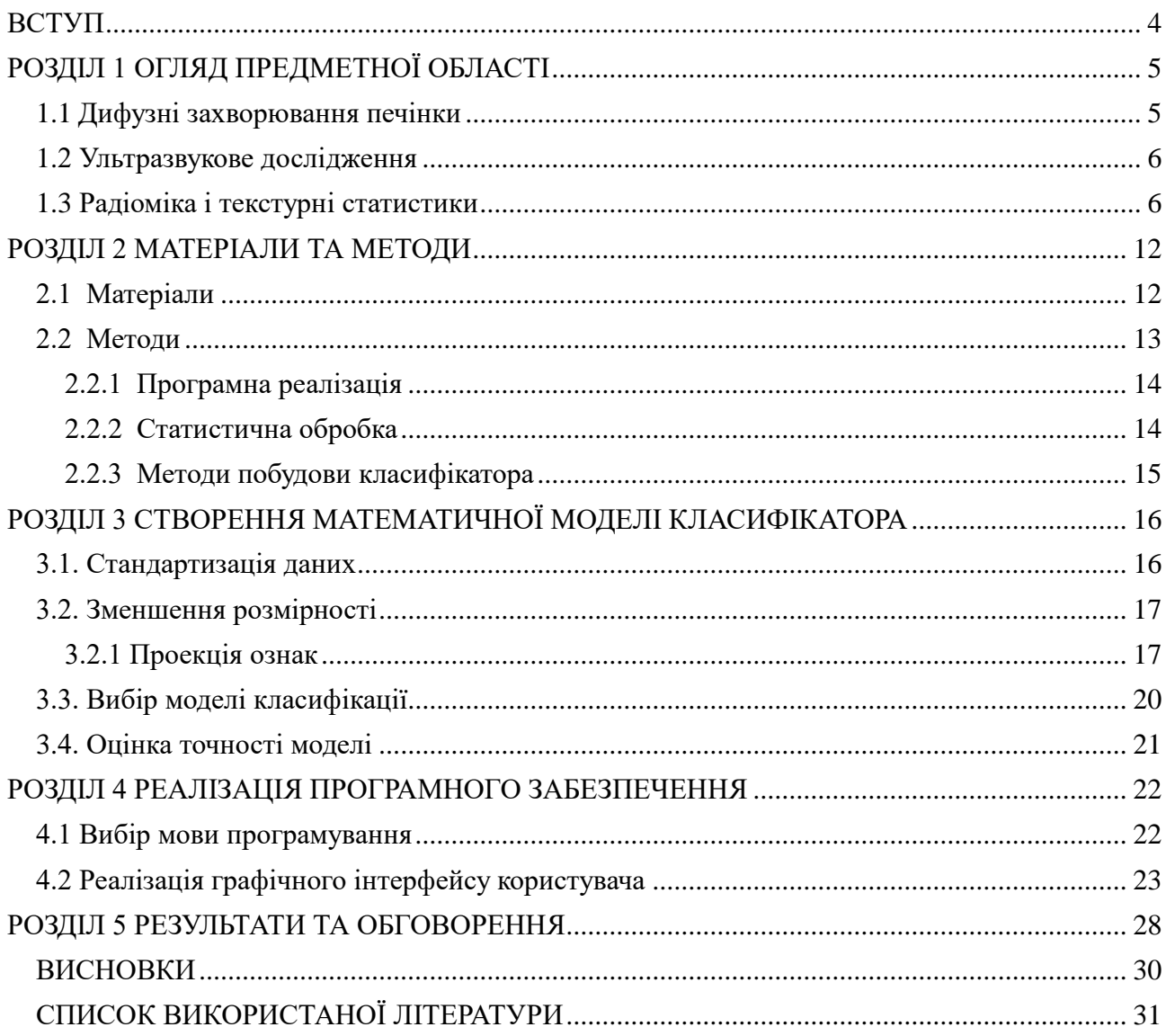

#### **ВСТУП**

<span id="page-3-0"></span>У 2015 році вірусний гепатит привів до 1,34 мільйонів смертей, кількість жертв нарівні з туберкульозом (1,37 мільйона смертей), що вище, ніж через вірус імунодефіциту людини (1,06 мільйонів смертей) чи малярію (0,44 мільйона смертей) [1]. Діагностика дифузних захворювань печінки надзвичайно важлива тому що може передбачити ці патології допомогти запобігти їх більш складним наслідкам, таким як цироз та гепатоцелюлярна карцинома.

Стверджується, що біопсія печінки є золотим стандартом діагностики захворювань печінки, але це інвазивна процедура, що може призвести до деяких важких ускладнень у 1-3 з 1000 випадків [2]. Ультразвукове дослідження є неінвазивним і тому менш небезпечним. Однак, такий підхід має ряд проблем. До них можна віднести точність та швидкість поставлення діагнозу. В порівнянні з такими патологоанатомічними методами як біопсія печінки, що потребує хірургічного втручання, інформативність неінвазивного підходу сонографії нижче та залежить від лікаря, що проводить діагностику. Також, для остаточного встановлення діагнозу на основі цього методу потрібне рішення кількох лікарів, що теж займає певний час. Тому важливим є створення класифікатора, що міг би швидко та з високим рівним точності прогнозувати ймовірність тих чи інших патологій печінки у пацієнта за результатами ультразвукового дослідження.

Розробка статистичного алгоритму класифікації можлива лише при наявності достатньо великої бази даних пацієнтів з патологіями гепатобіліарної системи. Для цього потрібен раціональний метод виділення ознак із зображень сонографії, статистична модель, яка могла би прогнозувати стан печінки пацієнта із високим рівнем точності.

#### **РОЗДІЛ 1**

# **ОГЛЯД ПРЕДМЕТНОЇ ОБЛАСТІ**

#### <span id="page-4-1"></span><span id="page-4-0"></span>**1.1 Дифузні захворювання печінки**

Дифузні захворювання печінки – група захворювань, основна особливість яких полягає в тому, що кожне з них викликає хронічне запалення печінки, процес, при якому відбувається щоденний розпад печінкових клітин. Хронічне запалення, в свою чергу, спричиняє виникнення та прогресування фіброзу печінки [3].

Фіброз – ущільнення сполучної тканини у результаті хронічного запалення. В результаті цього процесу у враженому органі виникають рубці, за допомогою яких організм намагається ізолювати осередок запалення. Тривале збереження фіброзу без лікування може з часом викликати його прогресування та більш серйозні патологічні наслідки для людини [4].

Гістологічна оцінка вираженості фіброзу печінки часто виконується за системою МЕТАVIR за 5-рівневою шкалою (F0-F4), де F0 – відсутність фіброзу, F4 – цироз печінки.

Фіброз печінки може бути викликаний надмірним споживанням алкоголю або хронічним запалення печінки, індуковане вірусом. Інші фактори, які можуть призвести до рубцювання печінки, включають застосування деяких лікарських засобів, опромінення, механічна травма, наявність жирових захворювань печінки та генетичні розлади. Фіброз печінки – клінічно значущий процес, який є попередником цирозу печінки.

Відомо, що всі пошкодження печінки, що найчастіше викликають за собою розвиток цирозу, викликають також і фіброз. Найважливішими агентами, що викликають пошкодження такого характеру за клінічними даними вважають алкогольну і неалкогольну жирові хвороби печінки, хронічний вірусний гепатит В і С, генетично обумовлені гепатопатії (до яких, наприклад, належить хвороба Вільсона, гемохроматоз, дефіцит альфа-один-антитрипсину), а також

захворювання, індуковані впливом лікарських препаратів і токсинів, аутоімунні захворювання печінки, а також хронічна правобічна серцева недостатність [5].

Цироз – кінцевий етап накопичення елементів позаклітинної сполучної тканини, які деформують балочну структуру часточок печінки і її мікроциркуляторного русла (МЦР) за рахунок формування рубців, з подальшим розвитком осередків регенерації гепатоцитів. При цирозі відбувається порушення всіх функцій печінки. Цироз збільшує ризик розвитку раку печінки, що виникає внаслідок прогресування гепатоцелюлярної карциноми [6, 7].

#### <span id="page-5-0"></span>**1.2 Ультразвукове дослідження**

Ультразвукова діагностика (сонографія, ультрасонографія) – метод променевої діагностики, при якому використовуються високочастотні звукові (ультразвукові) хвилі. Для отримання зображення внутрішніх органів людського тіла використовується реєстрація відбитих від внутрішніх поверхонь ультразвукових хвиль [8].

За останнім дослідженням [9], що включає в себе аналіз 43 попередніх робіт за даною темою, ультразвукове дослідження має чутливість діагностичного тесту в діапазоні 73.3-90.5% та специфічність в діапазоні між 69.6-85.2% в порівнянні з біопсією печінки.

Однією з найбільш ефективних сучасних методик ультразвукової діагностики печінки стану пацієнта вважають еластографію. За останніми експериментальними даними, цей метод дає точність діагностики для різних стадій фіброзу: F0-F1 – 88-90%, F2-F3 – 90-94, F4 – 94-98% [10].

#### <span id="page-5-1"></span>**1.3 Радіоміка і текстурні статистики**

Радіоміка - область медичного дослідження, що має на меті отримання кількісних ознак з медичних зображень, з використанням алгоритми визначення характеристик даних. Одним з видів таких зображень є зрізи текстури паренхіми печінки, що отримують в результаті сонографії. Текстура – зображення, що відображає візуальні властивості певної поверхні або об'єкта.

Текстура містить значну кількість важливої інформації для класифікації певних видів об'єктів. Ця інформація може бути отримані з неї різними способами. Одним зі способів є ТА (текстурний аналіз). Це гілка науки про зображення, понад усе зацікавлена описом властивостей зображень за допомогою текстурних ознак [11]. Основна ідея ТА полягає в обчисленні цих ознак на основі просторових відносин сірого тону зображення. Текстурні статистики поділяються на властивості першого і вищого порядків. Статистичні особливості першого порядку обчислюються з гістограми інтенсивності зображення. Статистичні особливості другого та вищих порядків отримуються з різних видів матриць відносин сірих рівнів зображення.

Матриці сірих рівнів:

1. матриця суміжності GLCM (англ. *Grey-Level Co-Occurrence Matrix*) [12, 13]

2. матриця довжини пробігу GLRLM (англ. *Grey-Level Long Run Matrix*) [14]

3. матриця розміру зони GLSZM (англ. *Grey-Level Size Zone Matrix*) [15]

4. матриця залежності GLDM (англ. *Grey-Level Dependence Matrix*) [16]

5. матриця різниці за сусідством NGLDM (англ. *Neighborhood Grey-Level Difference Matrix*) [17]

**GLCM** − це матриця, яка виражає, як комбінації дискретизированних інтенсивностей сусідніх пікселів або вокселів розподіляються за одним з напрямків зображення.

В ході побудови матриці кожен піксель зображення сканується і зберігається як "опорний піксель". Опорний піксель потім порівнюють з пікселем, який є на відстані d за азимутом (де "0" градусів є пікселем справа, "90" є пікселем зверху) від опорного пікселя, якого ще називають сусіднім пікселем. Кожного разу, коли знайдено пару опорне значення – значення сусіда, відповідний рядок і стовпець GLCM збільшується на 1.

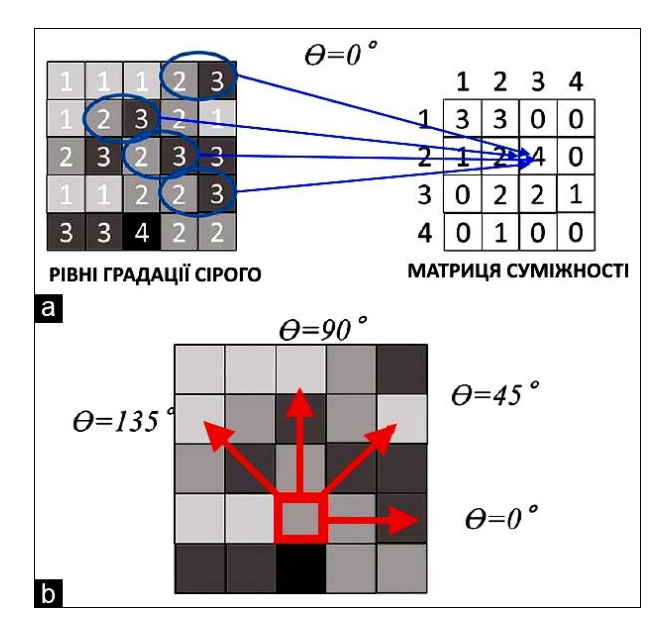

*Рис. 1.1.* Матриця суміжності сірих рівнів

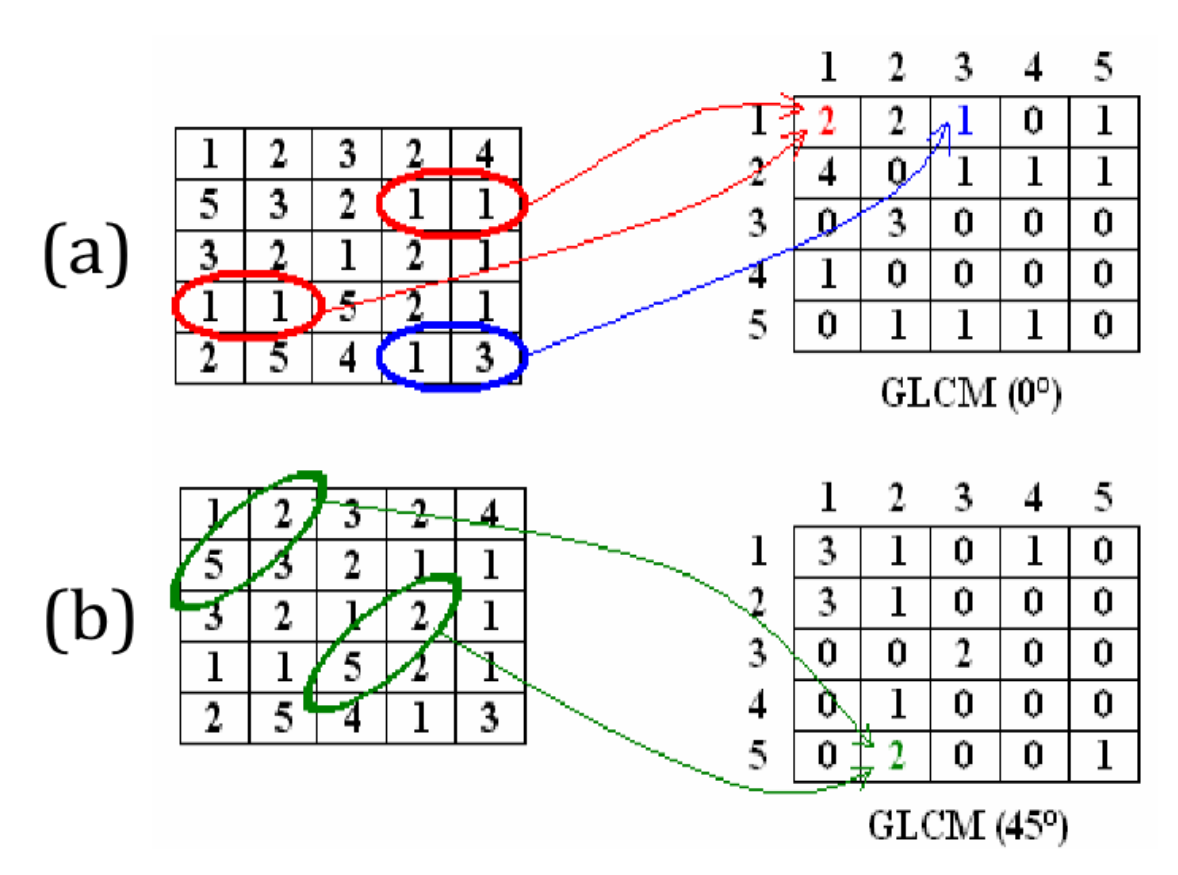

*Рис. 1.2.* Побудова матриці суміжності за азимутом 0 (а) та за азимутом 45 (b)

Нас цікавить лише саме відношення, порядок неважливий, ми додаємо GLCM і транспонований GLCM щоб отримати симетричну матрицю:

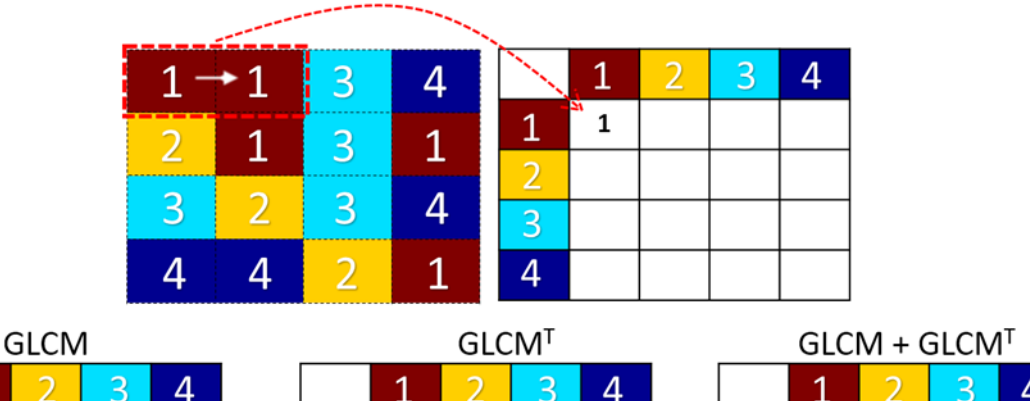

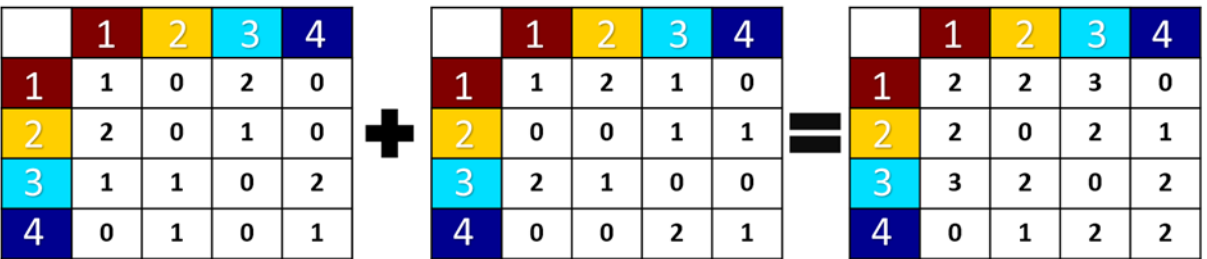

*Рис. 1.3.* Побудова симетричного (дуплексного) GLCM

**GLRLM** − це матриця, яка оцінює довжину пробігу в розподілі дискретизованих рівнів сірого зображення. Довжина пробігу визначається як довжина послідовності пікселів або вокселів з однаковим рівнем сірого уздовж певного напрямку. Матриця GLRLM містить кількість випадків пробігів з довжиною j для дискретизованого рівня i [18].

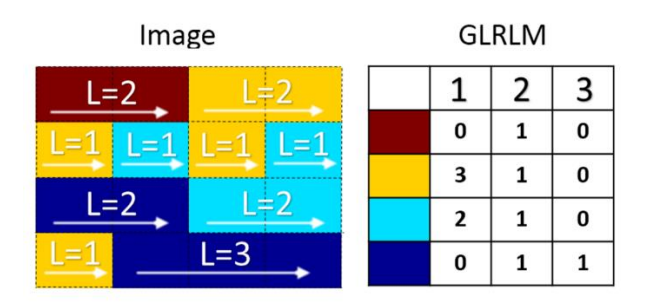

*Рис. 1.4.* Матриця довжини пробігу сірих рівнів [18]

**GLSZM** − це матриця, яка підраховує кількість зон пов'язаних пікселів або вокселів. Піксель або воксель пов'язані, якщо сусідній піксель або воксель має ідентичний дискретизований рівень сірого.

| Image |  | Size Zones |  |  |   |  |  |
|-------|--|------------|--|--|---|--|--|
|       |  |            |  |  | 2 |  |  |
|       |  |            |  |  |   |  |  |
|       |  |            |  |  |   |  |  |
|       |  |            |  |  |   |  |  |

*Рис. 1.5.* Матриця розміру зони сірих рівнів [18]

**GLDM** − це матриця, яка має на меті підрахувати грубість текстури загалом, а також визначити чи вона є інваріантною при обертанні.

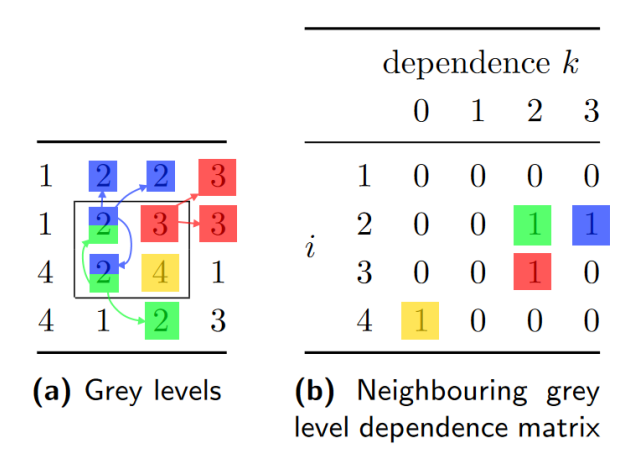

*Рис. 1.6.* Матриця залежності сірих рівнів [18]

**NGLDM** − це матриця, яка містить суму різниці рівнів сірого пікселя або вокселя з дискретизованим рівнем сірого i та середнім рівнем дискретизації сірого сусідніх пікселів або вокселя.

|                                                                  |   |         |                                                     |  | $n_i$ $p_i$ | $s_i$                                                                          |  |  |  |
|------------------------------------------------------------------|---|---------|-----------------------------------------------------|--|-------------|--------------------------------------------------------------------------------|--|--|--|
| $1 \quad 2 \quad 2 \quad 3$                                      |   |         |                                                     |  | $0 \t 0.00$ | 0.000                                                                          |  |  |  |
|                                                                  |   | $\it i$ |                                                     |  |             |                                                                                |  |  |  |
| $\begin{array}{c cc} 1 & 2 & 3 & 3 \\ 4 & 2 & 4 & 1 \end{array}$ |   |         |                                                     |  |             | $\begin{array}{cccc} 2 & 2 & 0.50 & 1.000 \\ 3 & 1 & 0.25 & 0.625 \end{array}$ |  |  |  |
| $4 \quad 1 \quad 2$                                              | 3 |         |                                                     |  |             | $4 \quad 1 \quad 0.25 \quad 1.825$                                             |  |  |  |
| (a) Grey levels                                                  |   |         | Neighbourhood grey<br>(b)<br>tone difference matrix |  |             |                                                                                |  |  |  |

*Рис. 1.7.* Матриця різниці сірих рівнів за сусідством [18]

де  $s_i$  – абсолютна різниця між інтенсивністю пікселя чи вокселя і середньою сумою інтенсивностей сусідів.

$$
s_2 = |2 - 19/8| + |2 - 21/8| = 1
$$
  
\n
$$
s_3 = |3 - 19/8| = 0.625
$$
 (1)  
\n
$$
s_2 = |4 - 17/8| = 1.825
$$

З основних матриць сірих рівнів може бути вилучено набір специфічних для кожної з них ознак на основі інтенсивності рівня сірого. Всі розроблені на даний момент ознаки матриць сірого рівня описані у дослідженні з їх стандартизації [19].

## **РОЗДІЛ 2**

## **МАТЕРІАЛИ ТА МЕТОДИ**

#### <span id="page-11-1"></span><span id="page-11-0"></span>**2.1 Матеріали**

Клінічна база дослідження складається з 104 зображень областей інтересу (текстури паренхіми печінки), заздалегідь розмічених лікарями УЗД. Ці зображення були отримані в результаті обстеження 15 пацієнтів дитячого віку у державній установі «Інститут ядерної медицини та променевої діагностики Національної Академії Медичних Наук України».

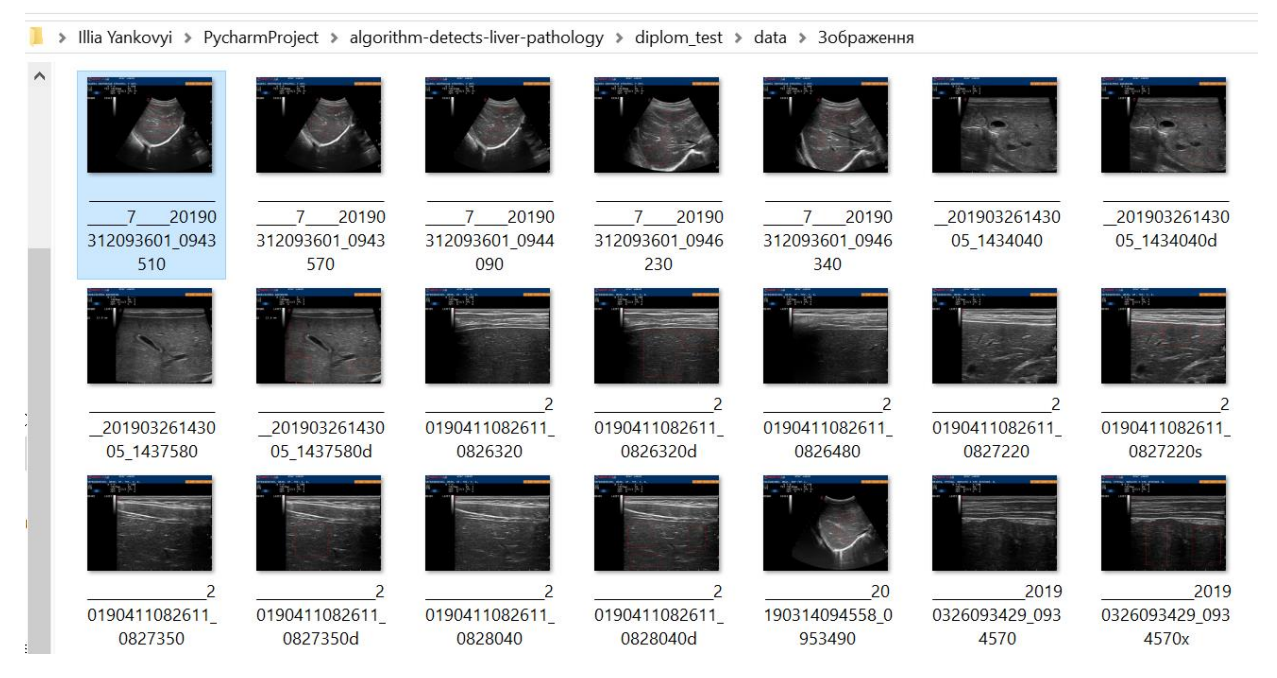

*Рис. 2.1.* Фрагмент оригінального набору зображень

В ході попередньої підготовки даних області інтересу були вирізані з оригінальних зображень та розміщенні в окремих директоріях. Кожна директорія представляє окреме дифузне захворювання печінки.

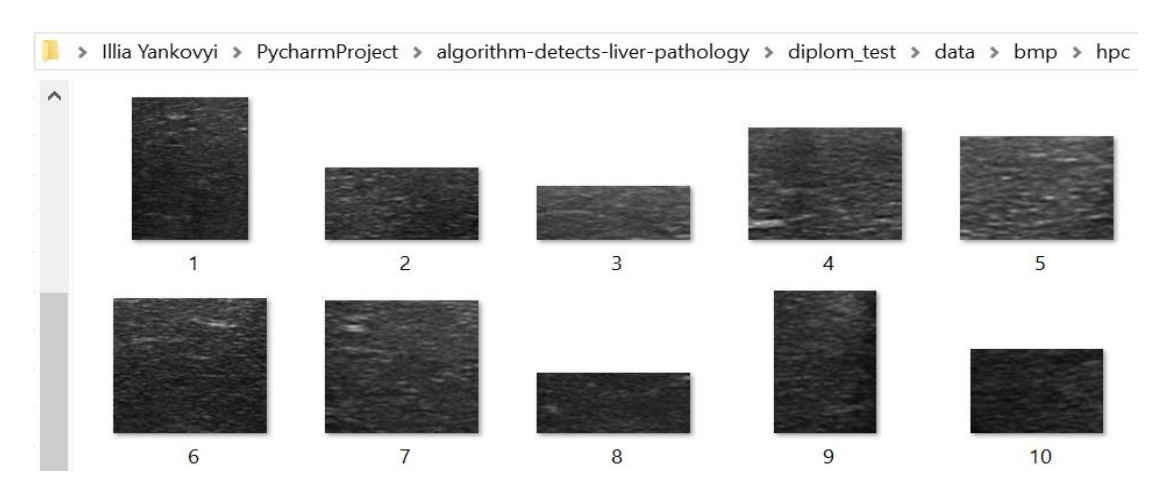

*Рис. 2.2.* Результат попередньої обробки зображень для хворих з гепатитом С

В результаті подальшої обробки програмою була підготовлена база даних, що містить результати текстурного аналізу кожного зображення області інтересу, а також мітки, до якого класу захворювань цей екземпляр належить.

| $\mathsf{A}$    | <sub>B</sub>  |    | D   |      |                                                                                                    | G        | н           |    |                |     |             | M           |
|-----------------|---------------|----|-----|------|----------------------------------------------------------------------------------------------------|----------|-------------|----|----------------|-----|-------------|-------------|
| id              |               |    |     |      | cs Image-origir Image-origina Image-original firstorder 10Pifirstorder 90Pial firstorder Eal firstorder Extorder Interqual firstorder Ku firstorder Marder MeanAbsnal firstorder Pa |          |             |    |                |     |             |             |
|                 | 0 81,85743671 | 40 | 136 | 67   | 97                                                                                                    | 43283303 | 1.236322544 | 16 | 3.27169625     | 136 | 9.640616838 | 81.85743671 |
|                 | 87.76867816   | 61 | 122 | 78   | 98                                                                                                    | 10806856 | 0.53112871  |    | 11 3.125712915 | 122 | 6.286144553 | 87.76867816 |
|                 | 2 82.24942396 | 43 | 129 | 64.5 | 100                                                                                                    | 12081449 | 1.36446868  | 19 | 2.851232879    | 129 | 11.25689253 | 82.24942396 |
|                 | 3 71,49694989 | 35 | 124 | 58   | 86                                                                                                    | 24021149 | 1.105577053 |    | 15 3.452698244 | 124 | 8,74432749  | 71.49694989 |
|                 | 4 63.93075802 | 31 | 103 | 53   | 76                                                                                                    | 11459458 | 0.874362154 |    | 12 3.594616858 | 103 | 7.239050587 | 63.93075802 |
|                 | 5 87.05117271 | 50 | 130 | 72   | 102                                                                                                    | 21708904 | 1.137791614 | 16 | 3.09356725     | 130 | 9.289790766 | 87.05117271 |
|                 | 6 88,59473967 | 41 | 147 | 68   | 110                                                                                                    | 45313926 | 1.55599443  |    | 23 2.735938325 | 147 | 13.12851475 | 88.59473967 |
|                 | 57.05833662   | 31 | 82  | 47   | 67                                                                                                    | 8410431  | 0.737283903 |    | 10 2.823563869 | 82  | 6.219797218 | 57.05833662 |
|                 | 8 74,59445746 | 34 | 204 | 63   | 86                                                                                                    | 14520009 | 1.107634577 |    | 13 23.32783255 | 204 | 7.524728802 | 74.59445746 |
|                 | 9 72.47098214 | 39 | 103 | 62   | 84                                                                                                    | 11941181 | 1.011119355 |    | 12 2.949062264 | 103 | 7.120360332 | 72.47098214 |
| 10 <sup>1</sup> | 85.52425028   | 56 | 126 | 73   | 98                                                                                                    | 20016079 | 0.886418585 | 12 | 3.829867735    | 126 | 7.587444748 | 85,52425028 |
|                 | 90.1221524    | 60 | 136 | 80   | 101                                                                                                    | 20856289 | 0.676281947 | 10 | 4.47424563     | 136 | 6.421848668 | 90.1221524  |
| 12              | 90.37508306   | 40 | 144 | 71   | 110                                                                                                    | 50547620 | 1.467978506 |    | 2.765262868    | 144 | 12.24921193 | 90.37508306 |

*Рис. 2.3.* Фрагмент таблиці MS Exel, що містить результати текстурної обробки зображення

# <span id="page-12-0"></span>**2.2 Методи**

Методи, що були використані входять в групи:

- засоби програмної реалізації
- методи виділення текстурних ознак
- методи побудови класифікатора

# **2.2.1 Програмна реалізація**

<span id="page-13-0"></span>Для реалізації програмного додатку було обрано мову програмування Python. Для імплементації всіх необхідних для роботи додатку варіантів користування програми було використано наступні бібліотеки Python 3.6:

- PyQT (для графічного інтерфейсу користувача програми)
- Matplotlib (для відображення зображень УЗД)
- Pandas (для завантаження та обробки даних)
- Numpy (для ефективної роботи з таблицями даних)
- Pillow (для завантаження та обробки зображень)
- Рупгтd (для конвертації таблиць даних в формат NRRD)
- Pyradiomics (для виділення текстурних ознак)
- Seaborn (для візуалізації кореляцій ознак)
- Scikit-learn (для побудови математичних моделей)

# **2.2.2 Статистична обробка**

<span id="page-13-1"></span>Для виявлення притаманних кожному дифузному захворюванню ознак було прийнято рішення аналізувати текстурні ознаки [20] кожного зображення. Задля виділення ознак (англ. Feature Engineering) було використано систему Radiomics [19], розробленої при лабораторії обчислювальної обробки зображень та біоінформатики Гарвардської Медичної Школи [21], що дає можливість обчислити набір з 96 ознак текстурних статистик, до яких входять:

- 1) текстурні статистики 1-го порядку (енергія, ентропія, середня інтенсивність зображення)
- 2) текстурні статистики 2-го та вищих порядків (96 властивостей, що притаманні для матриць сірих рівнів, описані у роботі [19])

В результаті обробки медичних зображень УЗД за системою Radiomics було отримано наступні ознаки (кількісні властивості фенотипу, текстурні статистики) радіоміки :

Статистики 1-го порядку (19 ознак)

- $\bullet$  GLCM (24 ознак)
- $\bullet$  GLRLM (16 ознак)
- $\bullet$  GLSZM (16 ознак)
- $\bullet$  NGTDM (5 ознак)
- $\bullet$  GLDM (14 ознак)

# **2.2.3 Методи побудови класифікатора**

<span id="page-14-0"></span>Для побудови та аналізу класифікаторів було використано можливості відкритої програмної бібліотеки Scikit-Learn. Основні застосовані методи:

- Метод головних компонент
- Ядерний метод головних компонент
- Лінійний дискримінантний аналіз
- Факторний аналіз
- Перехресна перевірка

Серед класифікаторів було розглянуто логістичну регресію та багатошаровий перцептрон.

#### **РОЗДІЛ 3**

# <span id="page-15-0"></span>**СТВОРЕННЯ МАТЕМАТИЧНОЇ МОДЕЛІ КЛАСИФІКАТОРА**

Створення ефективної моделі класифікації – багатоетапний процес:

- 1) Стандартизація даних
- 2) Зменшення розмірності
- 3) Вибір моделі класифікації.
- 4) Оцінка точності моделі

Так як на вході ми отримуємо дані, кожна ознака яких може відрізнятися від іншої на багато порядків, їх потрібно стандартизувати. Крім того, ми маємо набір з 96 ознак, серед яких не усі можуть виявитися корисними для процесу класифікації тих чи інших хвороб. Тому потрібно відібрати найбільш ефективні та зменшити розмірність даних. Після виконання цих умов можна підібрати модель класифікації та оцінити її точність за допомогою стійких статистистичних методів оцінки точності.

Послідовне виконання цього процесу в ході дипломної роботи забезпечило отримання найбільш точних показників точності класифікації.

#### <span id="page-15-1"></span>**3.1. Стандартизація даних**

Загальною вимогою для багатьох методів машинного навчання (таких як метод опорних векторів, логістична регресія і штучні нейронні мережі) є стандартизація наборів даних [22]. Вони можуть погано працювати, якщо окремі властивості не виглядають схожими на стандартні нормально розподілені дані (розподіл Ґауса), що характеризується густиною ймовірності:

$$
f(x; \mu, \sigma) = \frac{1}{\sigma \sqrt{2\pi}} exp\left(-\frac{(x-\mu)^2}{2\sigma^2}\right) \tag{2}
$$

де  $x - 6a$ зовий вектор ознак,

 $\mu$  – математичне сподівання,

 $\sigma^2$  – дисперсія випадкової величини.

Розподіл називається *стандартним нормальним* якщо  $\mu = 0, \sigma^2 = 1.$ 

## <span id="page-16-0"></span>**3.2. Зменшення розмірності**

З урахуванням отриманої кількості ознак, можливе виникнення явища «прокляття розмірності» (англ. *curse of dimensionality*). Це явище може шкодити роботі методів, що використовують статистичну значущість. Таким чином, виникає необхідність зменшити кількість ознак. Зменшення розмірності − перетворення даних, що полягає в зменшенні числа змінних шляхом отримання найменшої кількості змінних, які можуть описувати дані.

#### **3.2.1 Проекція ознак**

<span id="page-16-1"></span>Проекція ознак (англ. «Feature Projection») перетворює дані з простору високої розмірності до простору малої розмірності.

#### **3.2.1.1 Метод Головних Компонент**

З цією задачею справляється метод головних компонент (МГК, перетворення Кархунена-Лоєва).

МГК – це статистична процедура, яка використовує ортогональне перетворення для зміни набору спостережень можливих корельованих змінних (об'єктів, кожен з яких приймає різні числові значення) в набір значень лінійно некорельованих змінних, які називаються основними компонентами [23].

Цей метод зазвичай зводять до одного з підходів:

1. Сингулярний розклад матриці даних

2. Пошук власних векторів і власних чисел коваріаційної матриці початкових даних

Результати МГК залежать від масштабування змінних. Це можна виправити, масштабуючи кожен елемент за його стандартним відхиленням, щоб в підсумку виходили безрозмірні елементи з одиничною дисперсією. До обмежень МГК слід зарахувати здатність вловлювати лише лінійні кореляції між функціями, але не функціонує, коли це припущення порушується.

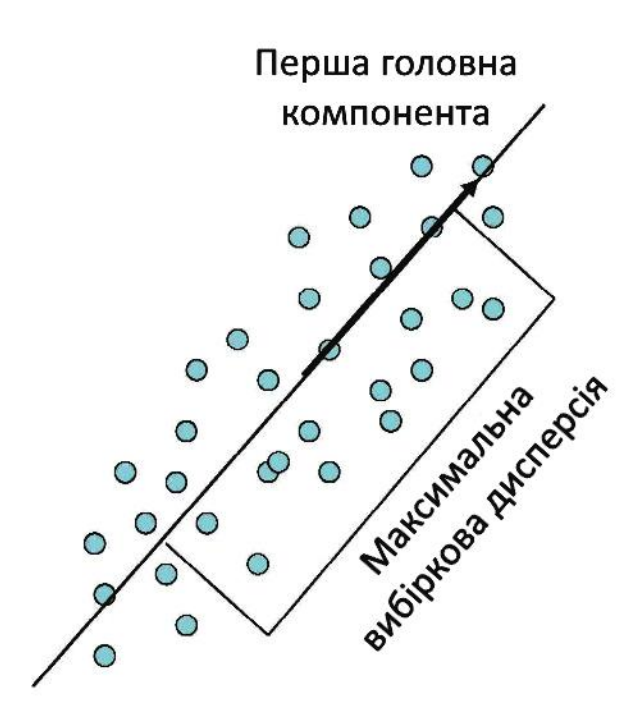

*Рис. 3.1.* МГК через пошук ортогональних проекцій з найбільшим розсіюванням

#### **3.2.1.2 Ядровий Метод Головних Компонент**

Обійти обмеження лінійності можна за допомогою модифікації ядрового методу головних компонент (ЯМГК). Ядрові методи (англ. «*kernel methods*») на відміну від інших методик вимагають не явного представлення даних у вигляді вектора ознак, а тільки обраного ядра (функції подібності) між парами точок у первинному їх записі без перетворення. Суть методу полягає в тому, щоб перейти до функцій ядра, які дають можливість працювати з неявним простором без підрахунку координат, а за допомогою підрахунку скалярного добутку відображення всіх пар даних у цьому просторі («ядровий трюк») [24].

Є різні ядрові варіації МГК, що відрізняються один від одного видом функції подібності, яку застосовують. Наприклад:

1) Поліноміальне ядро:

$$
k(x, y) = (\gamma x^T y + c_0)^d \tag{3}
$$

де x,y – вхідні вектори,

− нахил (крутизна) неявного простору

 $c_0$  – вільний доданок

 $d$  – степінь ядра

 $k(x, y) - \phi$ ункція подібності ядра

2) Радіальна базисна функція в якості ядра:

$$
k(x, y) = \exp(-y||x - y||^2)
$$
 (4)

У разі якщо  $\gamma = \sigma^2$ , ядро називають Ґауссовим.

#### **3.2.1.3 Факторний аналіз**

**Факторний аналіз** – це багатомірний статистичний метод, який використовується для опису мінливості серед корельованих змінних , які можна спостерігати в термінах якомога меншого потенційного числа спостережених змінних, які називають **факторами**. Змінні, що спостерігаються моделюються як лінійні комбінації потенційних факторів в додаток до терміну «помилка». Факторний аналіз спрямований на пошук незалежних прихованих змінних. Цей метод розроблений з метою виявлення певних неспостережуваних чинників із спостережуваних змінних [25].

Процедури підгонки використовуються для оцінки факторних навантажень і унікальних відхилень моделі (коефіцієнти фактора є коефіцієнтами регресії між елементами і факторами і вимірюють вплив загального фактора на вимірювану змінну).

**Метод максимальної правдоподібності** – один із методів вилучення змінних, які зазвичай рекомендуються. Загалом, цей метод дає найкращі результати серед альтернатив, хоча це залежить від того, чи припущення про нормальність не порушено [26].

$$
\hat{\theta}_{\text{MI}} = \hat{\theta}_{\text{MI}}(X_1, \dots, X_n) = \arg \max_{\theta \in \Theta} f(X_1, \dots, X_n | \theta)
$$

де  $\widehat{\theta}_{\hbox{\tiny{MI}}}$  — оцінка максимальної правдоподібності  $θ ∈ Θ$  – невідомий параметр  $f(X_1, ..., X_n | \theta) - \phi$ ункція правдоподібності

## <span id="page-19-0"></span>**3.3. Вибір моделі класифікації**

В ході виконання роботи було обрано модель багатошарового перцептрону.

Перцептрон - це тип лінійного класифікатора, тобто алгоритм класифікації, який робить свої прогнози на основі функції лінійного предиктора, поєднуючи набір ваг з вектором ознак. Був розроблений Ф. Розенблатом у 1947 році і трактувався як спрощена кібернетична модель сприйняття інформації мозком [27]. Складався з 3 шарів штучних нейронів.

Багатошаровий перцептрон – модифікація перцептрона з додатковими шарами.

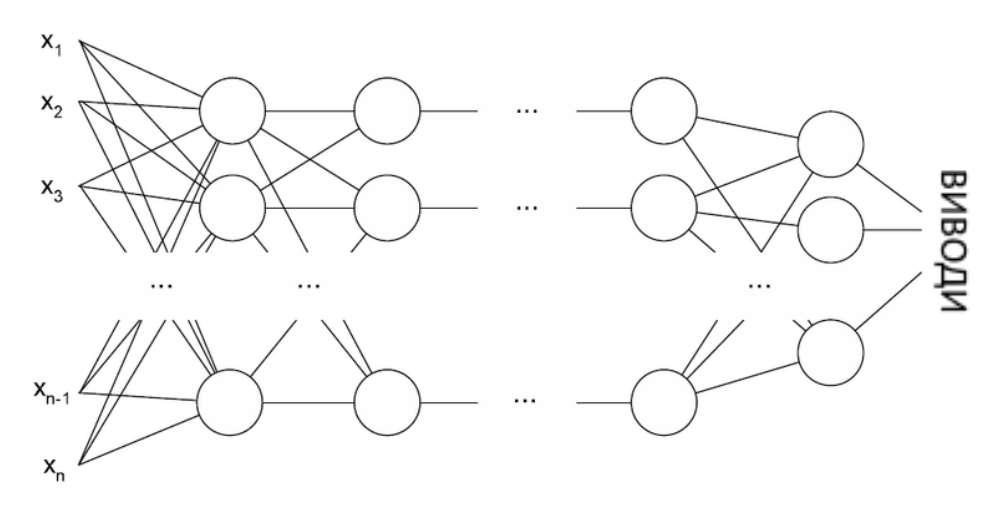

*Рис. 3.2.* Архітектура багатошарового перцептрону

#### <span id="page-20-0"></span>**3.4. Оцінка точності моделі**

Для перевірки точності отриманої аналітичної моделі на незалежних даних необхідно розділити набір даних на навчальну та тестову частину. Цю задачу спроможне вирішити сімейство методів перехресної перевірки (англ. *crossvalidation*). Суть цих методів полягає у розділі даних на *k* рівних частин, після чого модель навчається на *k-1* частинах, а частина у залишку використовується для тестування.

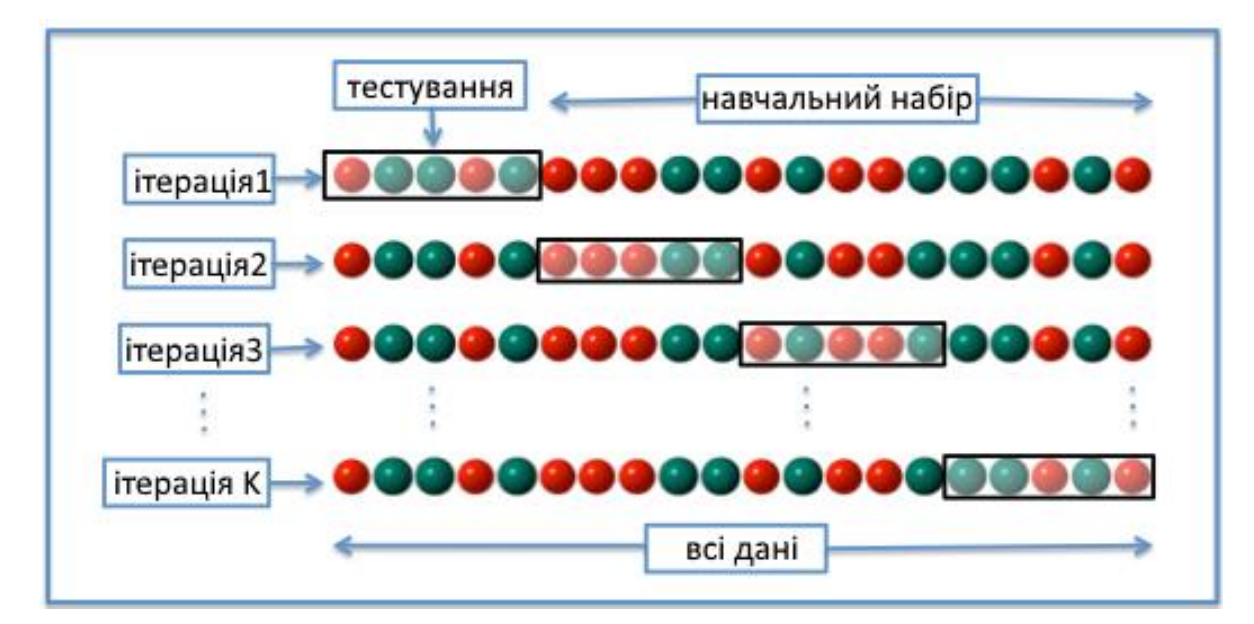

*Рис.* 3.3. К-кратна перехресна перевірка з  $k = 4$ 

Ціль перехресної перевірки полягає в тому, щоб перевірити здатність моделі передбачати нові дані, які не були використані при його оцінці, для того, щоб позначити проблеми, такі як перенавчання класифікатору або систематична помилка відбору, і дати уявлення про те, як модель буде узагальнюватися для незалежного набору даних.

#### **РОЗДІЛ 4**

## <span id="page-21-0"></span>**РЕАЛІЗАЦІЯ ПРОГРАМНОГО ЗАБЕЗПЕЧЕННЯ**

#### <span id="page-21-1"></span>**4.1 Вибір мови програмування**

З огляду того, що на етапі проектування було розроблено проект інформаційної системи, основним функціями якої є завантаження та класифікація медичного зображення УЗД печінки за його текстурними властивостями. Програма має підтримувати завантаження математичної моделі класифікатору, який за результатами нового зображення буде вказувати, чи входить пацієнт в норму, чи в нього є прояви тих чи інших дифузних захворювань печінки. Також програма повинна забезпечувати виділення текстурних ознак за прийнятний час.

За таких потреб було необхідно обрати мову програмування, що має можливості та забезпечена бібліотеками та пакетами для:

- 1) швидкої обробки масивів даних
- 2) побудови ефективних графічних інтерфейсів
- 3) виділення текстурних ознак.

Серед існуючих нині мов програмування було обрано мову Python, що має властивості, близькі до зазначених умов:

Python - високорівнева інтерпретована мова програмування загального призначення розроблена в 1990 році Гвідо ван Россумом. Мова є мультипарадигмальною, тобто, підтримує більш ніж одну парадигму програмування (об'єктно-орієнтована, імперативна, функціональна, рефлексивна, аспектно-орієнтована).

Основні архітектурні особливості мови – динамічна типізація, автоматичне керування пам'яттю, повна інтроспекція, механізм обробки виключень, підтримка багатопотокових обчислень, високорівневі структури даних. Підтримується розбиття програм на модулі, які, в свою чергу, можуть об'єднуватися в пакети.

# Переваги цієї мови програмування:

1) простота та зручність для читання коду

2) універсальність, можна реалізувати не тільки обробку та аналіз, а й додати результати у веб-додатку.

Відповідність висунутим умовам до програмного продукту:

- 1) так, достатня швидкість обробки масивів даних
- 2) так, підтримка побудови графічних інтерфейсів
- 3) так, наявні бібліотеки для обчислення текстурних ознак

Отже, мова задовольняє всі умови, поставлені до нашого проекту та може бути використана у подальшій реалізації програмного продукту.

# <span id="page-22-0"></span>**4.2 Реалізація графічного інтерфейсу користувача**

Як було заявлено на етапі проектування, додаток повинен підтримувати завантаження медичного зображення та його аналіз за допомогою математичної моделі класифікатора. Ці дії повинні виконуватися на простому та зручному для користування графічному інтерфейсі програми.

При запуску інформаційної системи перед користовучем виникає окреме вікно програми, на якому розташовано основний графічний інтерфейс користувача. Цей інтерфейс складається з наступних графічних примітивів для роботи з розробленою програмою:

- Головне меню додатка
	- Випадаюче меню «Файл» з основним функціоналом програми та короткими комбінаціями клавіш для швидкої роботи користувача
- Випадаюче меню «Допомога» з допоміжною інформацією для користувача про програму, основний функціонал та автора
- Область описання основного функціонала додатка
- Область демонстрації поточного зображення (графічний віджет бібліотеки Matplotlib)
- Кнопка «Обрати Зображення»
- Кнопка «Аналізувати»
- Область виведення результатів класифікації

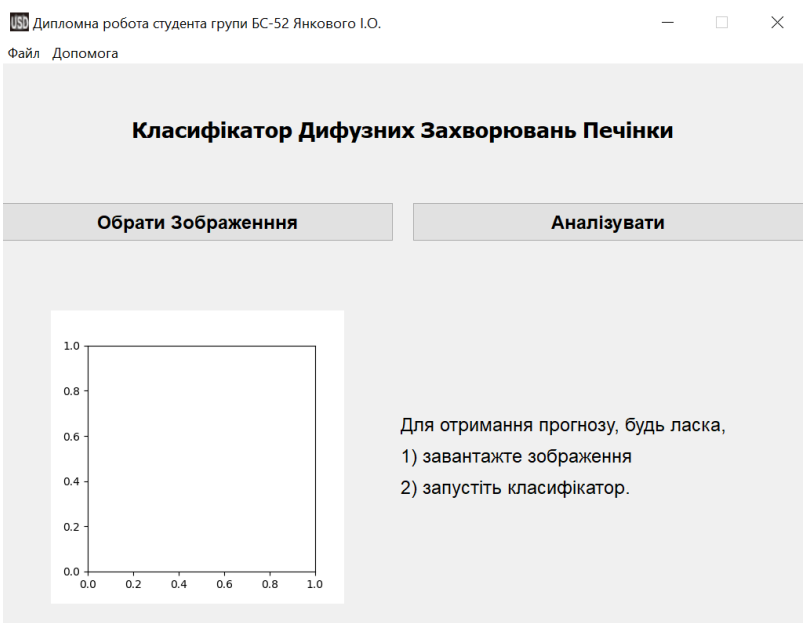

*Рис. 4.1.* Початковий стан графічного інтерфейсу

Як можна побачити за рисунком 4.1, на початку роботи програми у верхньому лівому кутку програми виникає меню з розділами «Файл» та «Допомога», нижче посередині знаходиться коротка назва програми. Ще нижче знаходяться дві основних кнопки управління. В нижньому лівому кутку знаходиться графічний віджет для відображення останнього (поточного) завантаженого користувачем зображення. Справа знизу знаходиться поле для тексту висновків класифікатора за обраним зображенням.

## **4.2.1 Варіант користування «вибір медичного зображення»**

На першому етапі роботи з програмою користувачу потрібно обрати зображення, в аналізі якого користувач зацікавлений.

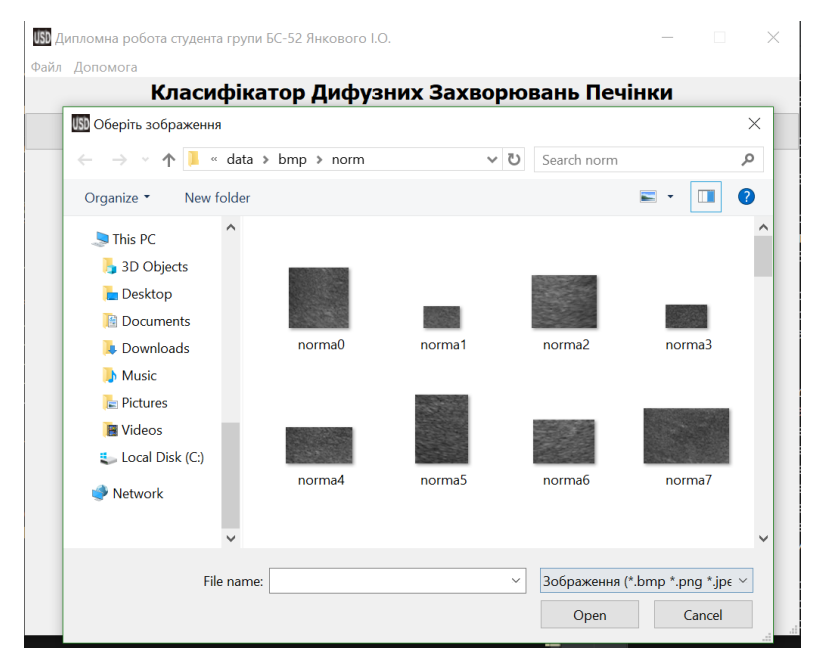

*Рис. 4.2.* Процес вибору зображення у вікні, що випадає

Як можна побачити на рисунку 4.2, нове вікно дає можливість вибору директорії операційної системи користувача, в якій можна обрати зображення одного з допустимих форматів: BMP (з англ. Bitmap Picture), JPEG (з англ. Joint Photographic Experts Group), PNG (з англ. portable network graphics).

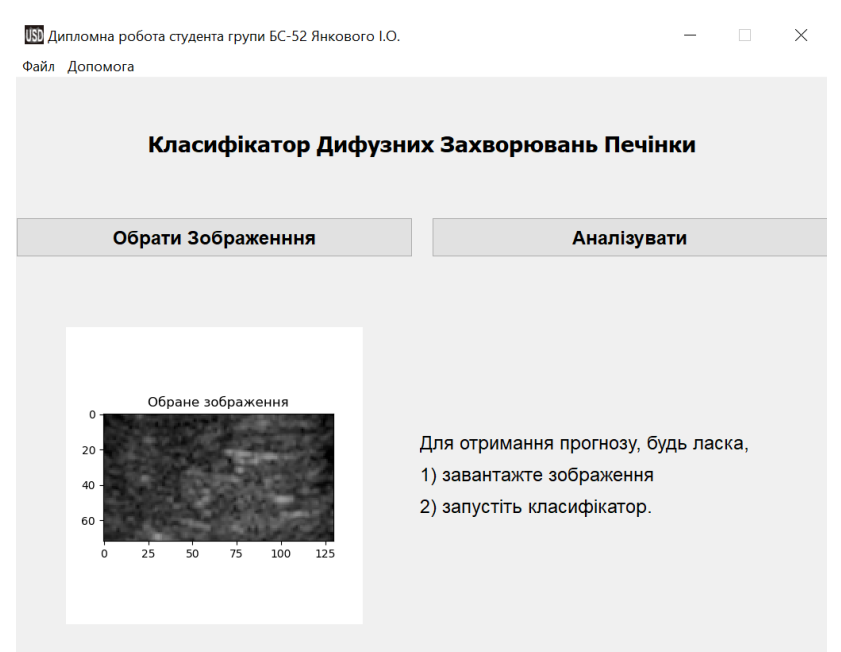

*Рис. 4.3.* Вигляд графічного інтерфейсу після вибору зображення

# **4.2.2 Варіант користування «аналіз та класифікація зображення»**

На другому етапі роботи з програмою користувачу потрібно запустити класифікацію.

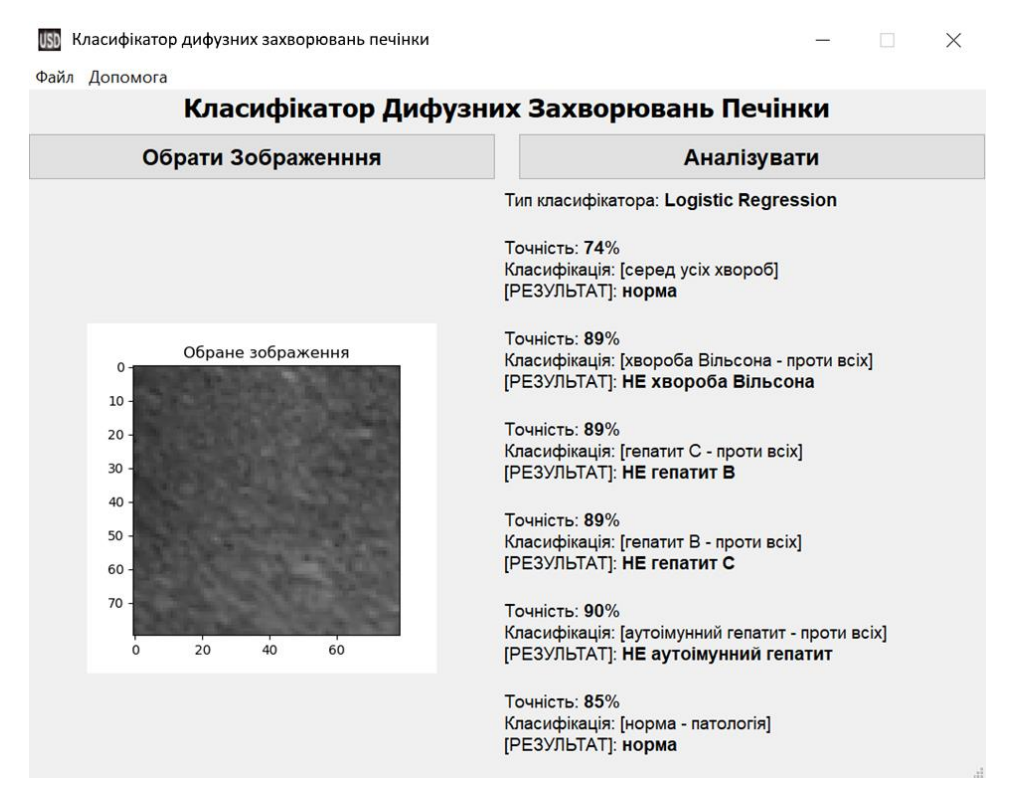

*Рис. 4.4.* Відображення результатів класифікації зображення

Область виведення результатів класифікації заповнюється висновками (рисунок 4.4) математичної моделі, в яку було передано результати текстурного аналізу зображення.

## **4.2.3 Використання головного меню програми**

В ході роботи з програмним додатком користувач може звернутися до головного меню, що складається з двох розділів:

- 1. Файл
- 2. Допомога

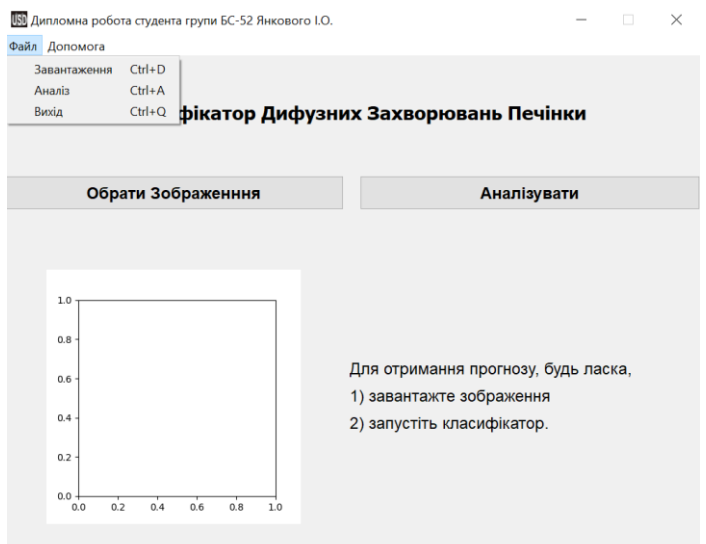

*Рис. 4.5.* Результат вибору розділу головного меню «Файл»

При виборі розділу головного меню «Файл» випадає список (рисунок 4.5), в якому користувач може обрати необхідний варіант використання: завантажити зображення, проаналізувати за допомогою класифікатора, або вийти з програми.

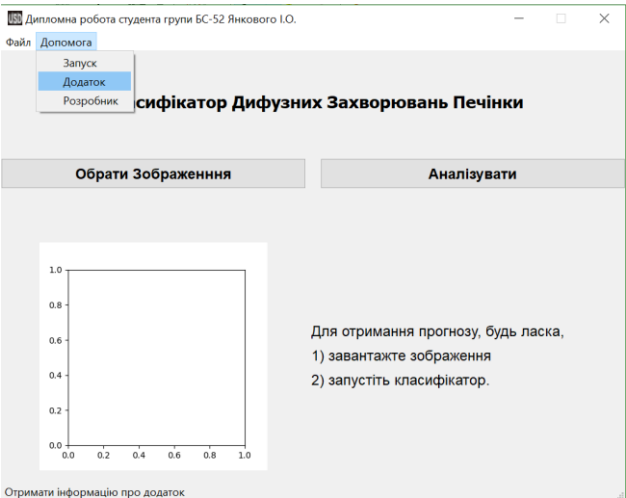

*Рис. 4.6.* Результат вибору розділу головного меню «Допомога»

При виборі розділу головного меню «Допомога» випадає список (Рисунок 4.6), в якому користувач може отримати додаткову інформацію про процес запуску класифікатору, основну ціль роботи додатку, розробника додатку.

#### **РОЗДІЛ 5**

## **РЕЗУЛЬТАТИ ТА ОБГОВОРЕННЯ**

<span id="page-27-0"></span>В ході дослідження було прийнято рішення використати методи текстурного аналізу в якості ознак статистичного класифікатору патологічних станів гепатобіліарної системи людини. Було обчислено матриці GLCM, GLRLM, GLSZM, GLDM, NGLDM, а також спеціальні текстурні ознаки до кожної з цих матриць. Кожна з отриманих ознак була приведена до розподілу Ґауса (стандартизована). Після цього було застосовано метод головних компонент. Точність отриманої аналітичної моделі фіксувалася за допомогою кросвалідації, після чого було обрано та збережено модель із найвищим рівнем точності.

Для порівняння було використано такі моделі класифікації: випадковий ліс, мультиноміальна логістична регресія (відома як *Softmax*) та багатошаровий перцептрон.

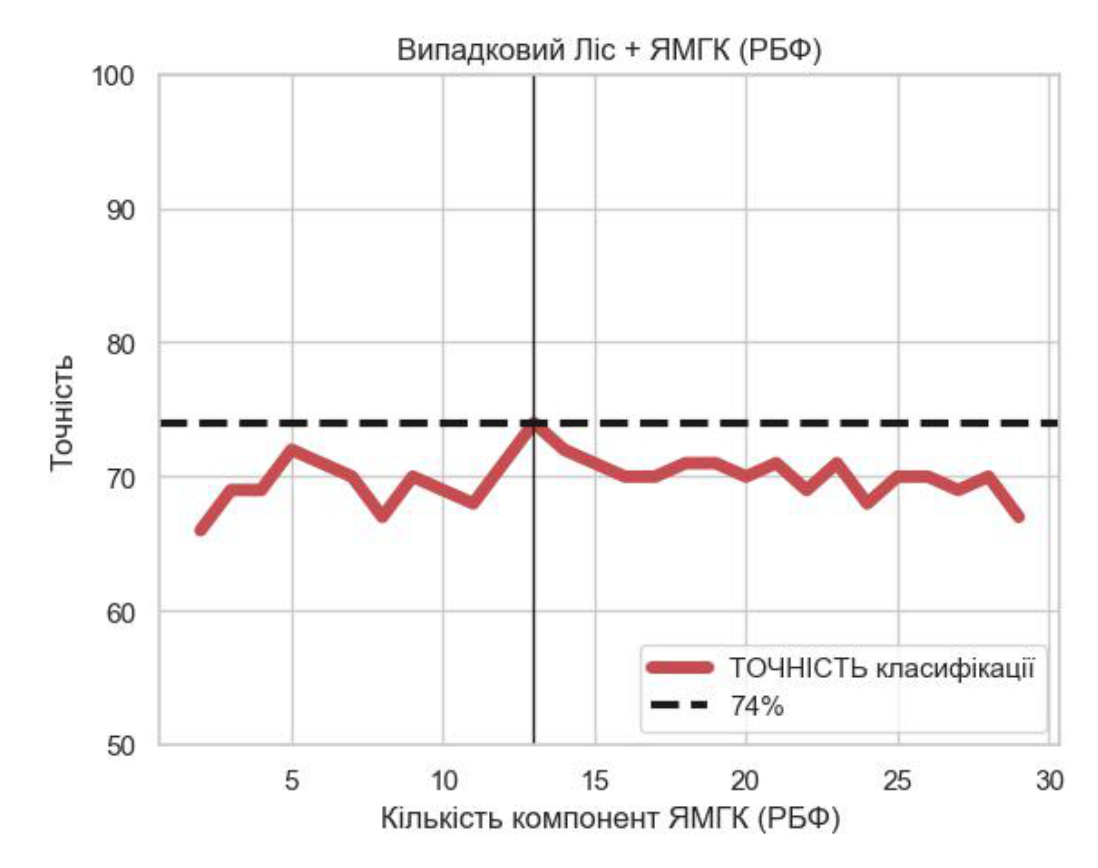

*Рис. 5.1.* Точність моделі Випадковий Ліс на ЯМГК (використана радіально-базисна функція) – 74%

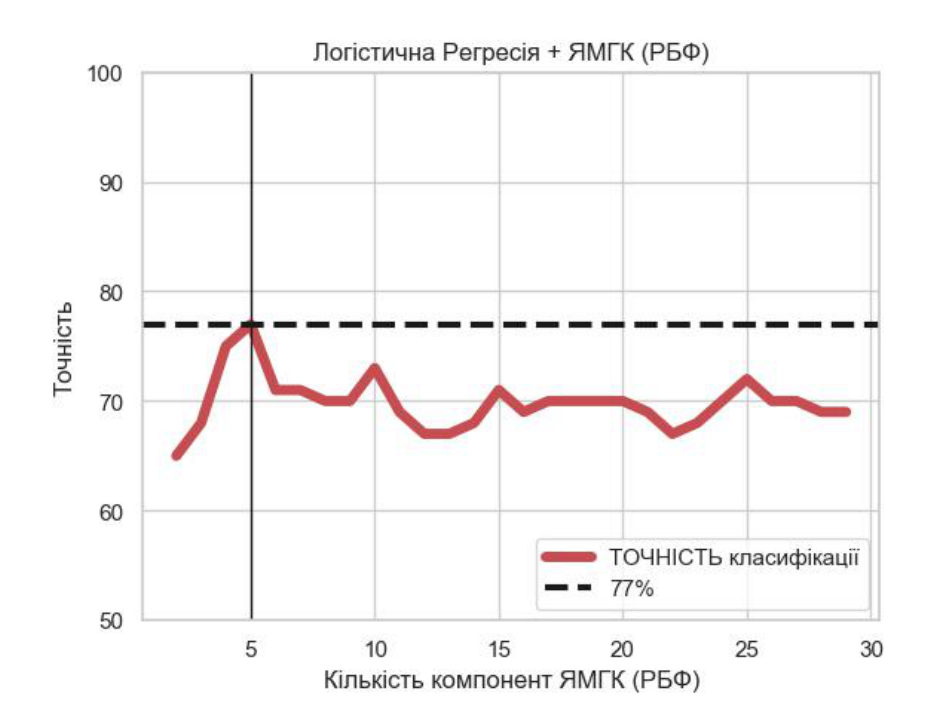

*Рис. 5.2.* Точність моделі Логістична Регресія на ЯМГК (використана радіальна базисна функція) – 77%

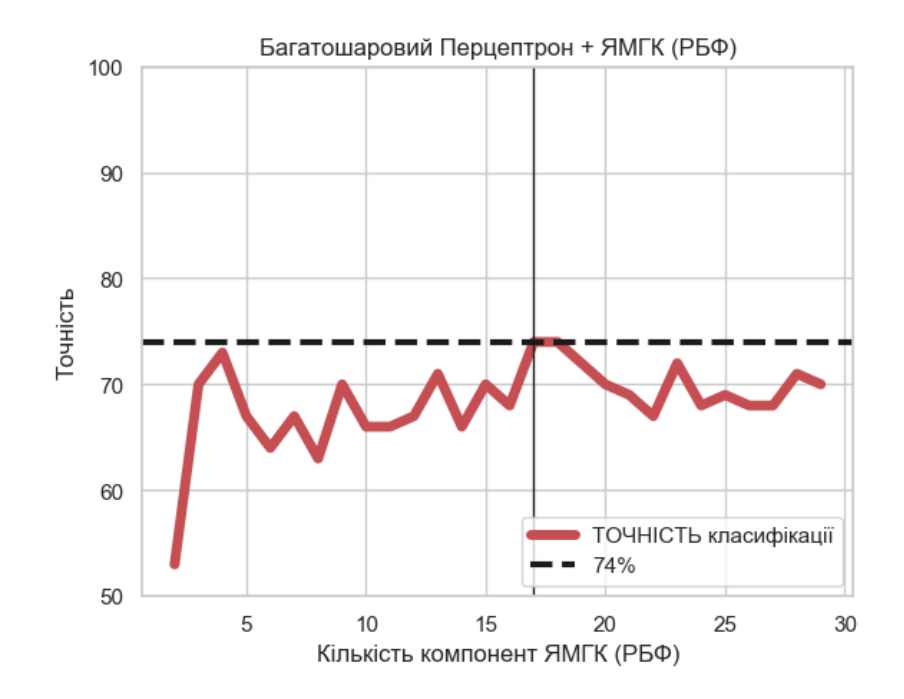

*Рис. 5.3.* Точність моделі Багатошаровий перцептрон на ЯМГК (використана радіальна базисна функція) – 74%

#### **ВИСНОВКИ**

<span id="page-29-0"></span>В ході роботи розглянуто розробку системи діагностики стану пацієнта за результатами його ультразвукового дослідження. Система включає в себе комплексний класифікатор дифузних патологій печінки у людей з патологіями гепатобіліарної системи за текстурними статистиками ультразвукового дослідження печінки, а також програмне забезпечення з графічним користувацьким інтерфейсом для використання спеціалістами ультразвукової діагностики. Розглянуто питання неінвазивної діагностики дифузних захворювань печінки з метою попередження таких ускладнень як цироз печінки та гепатоциркулярна карцинома (рак печінки).

В ході роботи були вирішені поставлені на початку завдання, а саме:

1. Розроблено модель класифікації, що базується на статистичній моделі багатошарового перцептрона у поєднанні з методами факторного аналізу, що здатна передбачати наявність у пацієнта дифузних патологій печінки та класифікувати ці патології. В ході літературного аналізу стало відомо, що серед методів діагностики печінки порівняно безпечним є сонографія. Було запропоновано використати підхід текстурного аналізу для об'єктивної оцінки стану пацієнта на основі зображень сонографії печінки пацієнта. Цей підхід включає в себе обчислення матриць сірого рівня GLCM, GLRLM, GLSZM, GLDM, NGLDM, а також текстурні ознаки до кожної з цих матриць.

2. Розроблено програмний додаток, здатний автоматизовано генерувати базу даних на основі бази зображень сонографії пацієнтів та виконувати класифікацію дифузних патологій печінки на нових зображеннях. Реалізація виконана на мові програмування *Python*.

3. Проаналізовано результати діагностики розроблених моделей. В ході обробки отриманих даних було відібрано найбільш точну аналітичну модель класифікації – мультиноміальна логістичної регресії при ядровому методі головних компонент (на 5 компонентах) при ядрі – радіальній базисній функції. Результат класифікації норма-патологія дає точність 77%.

# <span id="page-30-0"></span>**СПИСОК ВИКОРИСТАНОЇ ЛІТЕРАТУРИ**

- 1. World Health Organization. Global Hepatitis Report, 2017 / 2017.
- 2. Fornari, F., Francavilla, A., Frezza, M., та ін. Complications Following Percutaneous Liver Biopsy Promoting group. Liver. 1986. Vol. 50, No. 84. C. 165–173.
- 3. Tchelepi, H., Ralls, P. W., Radin, R., та ін. Sonography of Diffuse. Ultrasound. 2002. Vol. 21, No. 9. C. 1023–1032.
- 4. Bataller, R., Brenner, D. a. Science in medicine liver fibrosis. Journal of Clinical Investigation. 2005. Vol. 115, No. 2. C. 209–218.
- 5. Дыкан, И. Н., Новиков, Н. Е., Тарасюк, Б. А. Современный взгляд на проблему лучевой диагностики фиброза печени. Лучевая диагностика, лучевая терапия. 2013. Vol. 4. C. 67–76.
- 6. Curley, S. A., Izzo, F., Ellis, L. M., та ін. Radiofrequency ablation of hepatocellular cancer in 110 patients with cirrhosis. Annals of Surgery. 2000. Vol. 232, No. 3. C. 381–391.
- 7. Materne, R., Smith, A. M., Peeters, F., та ін. Assessment of hepatic perfusion parameters with dynamic MRI. Magnetic Resonance in Medicine. 2002. Vol. 47, No. 1. C. 135–142.
- 8. Алешкевич, А. И., Рожковская, В. В., Сергеева, И. И., та ін. ОСНОВЫ И ПРИНЦИПЫ ЛУЧЕВОЙ ДИАГНОСТИКИ: Минск: Белорусский государственный медицинский университет, 2014. 86c.
- 9. Bohte, A. E., Werven, J. R. Van, Bipat, S., та ін. The diagnostic accuracy of US, CT, MRI and 1H-MRS for the evaluation of hepatic steatosis compared with liver biopsy: A meta-analysis. European Radiology. 2011. Vol. 21, No. 1. C. 87–97.
- 10. Gerstenmaier, J. F., Gibson, R. N. Ultrasound in chronic liver disease. Insights into Imaging. 2014. Vol. 5, No. 4. C. 441–455.
- 11. Nailon, W. H. Texture Analysis Methods for Medical Image Characterisation. Intech. 2016. Vol. i, No. tourism. C. 13.
- 12. Haralick, R. M., Shanmugam, K. S., Dinstein, I. Textural Features for Image Classification. IEEE Transactions on Systems, Man, and Cybernetics. 1973. C.

610–621.

- 13. Haralick, R. M. Statistical and structural approaches to texture. Proceedings of the IEEE. 1979. Vol. 67, No. 5. C. 786–804.
- 14. Galloway, M. M. Texture analysis using gray level run lengths. Computer Graphics and Image Processing. 1974. Vol. 4, No. 2. C. 172–179.
- 15. Thibault, G., Fertil, B., Navarro, C., та ін. Texture Indexes and Gray Level Size Zone Matrix Application to Cell Nuclei Classification. Pattern Recognition and Information Processing. 2009. No. November. C. 140–145.
- 16. Sun, C., Wee, W. G. Neighboring gray level dependence matrix for texture classification. Computer Vision, Graphics and Image Processing. 1983. Vol. 23, No. 3. C. 341–352.
- 17. Amadasun, M., King, R. Texural Features Corresponding to Texural Properties. IEEE Transactions on Systems, Man and Cybernetics. 1989. Vol. 19, No. 5. C. 1264–1274.
- 18. Carlson, J. Radiomics package: URL: https://github.com/joelcarlson/joelcarlson.github.io/blob/master/\_posts/2015-7- 10-radiomics-package.md(дата звернення: 10.06.19).
- 19. Lambin, P. Radiomics Digital Phantom. Cancer Data. 2016.
- 20. Kolossváry, M., Kellermayer, M., Merkely, B., та ін. Cardiac Computed Tomography Radiomics. Journal of Thoracic Imaging. 2018. Vol. 33, No. 1. C. 26–34.
- 21. Hosny, A., Griethuysen, J. J. M. van, Parmar, C., та ін. Computational Radiomics System to Decode the Radiographic Phenotype. Cancer Research. 2017. Vol. 77, No. 21. C. 104–107.
- 22. Grus, J. Data Science from Scratch (2nd Edition). 2019. C. 409.
- 23. GORBAN, A. N., ZINOVYEV, A. Principal Manifolds and Graphs in Practice: From Molecular Biology To Dynamical Systems. International Journal of Neural Systems. 2010. Vol. 20, No. 03. C. 219–232.
- 24. Rafiee, J., Rafiee, M. A., Prause, N., та ін. Wavelet basis functions in biomedical signal processing. Expert Systems with Applications. 2011. Vol. 38, No. 5. C.

6190–6201.

- 25. Ishiwatari, R., Morinaga, S., Yamamoto, S., та ін. Characteristics of kerogens from Recent marine and lacustrine sediments: GC/MS analysis of alkaline permanganate oxidation products. Journal of Southeast Asian Earth Sciences. 1991. Vol. 5, No. 1–4. C. 53–60.
- 26. Richard J. Rossi. Mathematical Statistics: An Introduction to Likelihood Based Inference: 2018. 448c.
- 27. Rosenblatt, F. Principles of neurodynamics. Perceptrons and the theory of brain mechanisms.: Spartan Books, 1962.